## OPPO\_ Reno11 數據漫遊開關

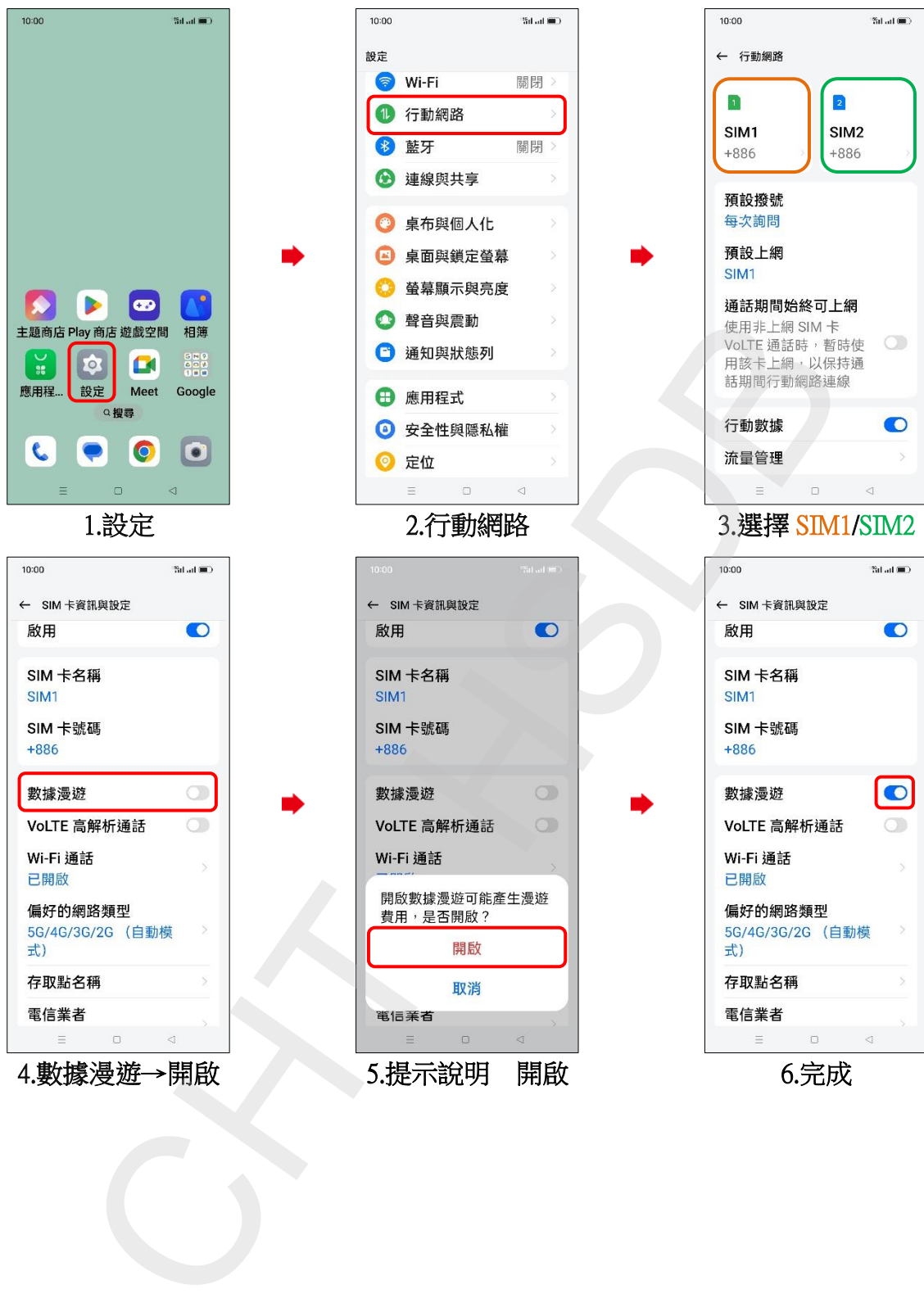